# Hľadanie podobností v textoch ľudových piesní

Michal Mižák

Vedúci práce: doc. RNDr. Stanislav Krajči PhD

## Oživenie pamäti

- Vložím/ nájdem pieseň alebo úryvok textu
- ▶ Dostanem zoznam podobných piesní resp. piesní, ktoré v nejakej forme úryvok obsahujú
- ▶ Štatistické vyhodnotenie podobnosti
- **A** "Mergovací" systém
- API jednoducho využiteľné v iných aplikáciách

## Využitie

- Od dediny ku dedine, od domu k domu pretvorený/ skomolený text
- Pri folklórnom výskume sa väčšinou piesne získavajú od starších ľudí – spievajú tak, ako si spomenú
	- Síce autentickosť, ale pamätníci to môžu oprav
- Pri rozumnej databáze porovnávanie regionálnych rozdielov v piesňach
- Priestor pre odborníkov a historikov na "skonzistentnenie" záznamov o piesňach
	- Nesprávny zápis hlások v nárečí

## Využitie

 [: **Dzifče** počarovne, **ňezaľup** śe do mňe :] [: ja chlopec vandrovni, co ci budze zo mňe :]

[: Ja chlapec vandrovni, zo šireho poľa : ] [: co ci budze zo mňe, frajirečko moja? :]

 [: **Dzifče** počarovne, **nezaľub** se do mne :] [: ja chlapec vandrovny, co ci budze zo mňe :

[: Ja chlapec vandrovny, zo šireho poľa :] [: co ci budze zo mne, frajirečko moja? :]

 [: **Dzivče** počarovne, **nepopatraj** na mne :] [: ja chlapec vandrovny, co ci budze zo mne :]

[: Ja chlapec vandrovný zo šireho poľa :] [: co ci budze zo mne draha duša moja? :]

## Ako?

- ▶ 4 hlavné časti
	- **Príprava databázy**
	- Analýza frekvencie slov v konkrétnom tvare
	- **Zjednocovanie rôznych tvarov slova do jedného**
	- **Technologická Implementácia UI**

## Príprava databázy

Scraping a rôzne formy skriptovania

- Dáta bolo treba niekde zohnať
	- Viktor Gliganič primáš (huslista) Ľudovej hudby FS Zemplín

DONE

- Piesne372
- Iné zdroje v stave ToDo

## Budeme ignoranti

- **D**pakovačky
	- Štandardná štruktúra ľudovky
		- ▶ [: Sloha :] [: Refrén :]
	- ▶ Pre samotnú pieseň nie je opakovaný text refrénu/ slohy zaujímavý
	- $\blacktriangleright$  Zátvorky a špeciálne znaky (teda  $\{([/:., "])\}$ ) tým pádom môžeme ignorovať

DONE

 $\triangleright$  Čísla ignorujeme tiež

## Manuálna práca, ktorá nikoho nezaujíma

 $10H$ 

- $\bullet$  , , ... "
	- Dopísaný text, manuálne prejdenie časti databázy
- Čiastočne zatriedenie piesní podľa regiónov, tónin (dur, mol) a charakteru (valčík, polka...)

## Technológie – minulý rok

- **Programovací jazyk Java**  Databáza
	- SQL alebo MongoDB
- User interface
	- Angular 2, JSF

# and the winner is...

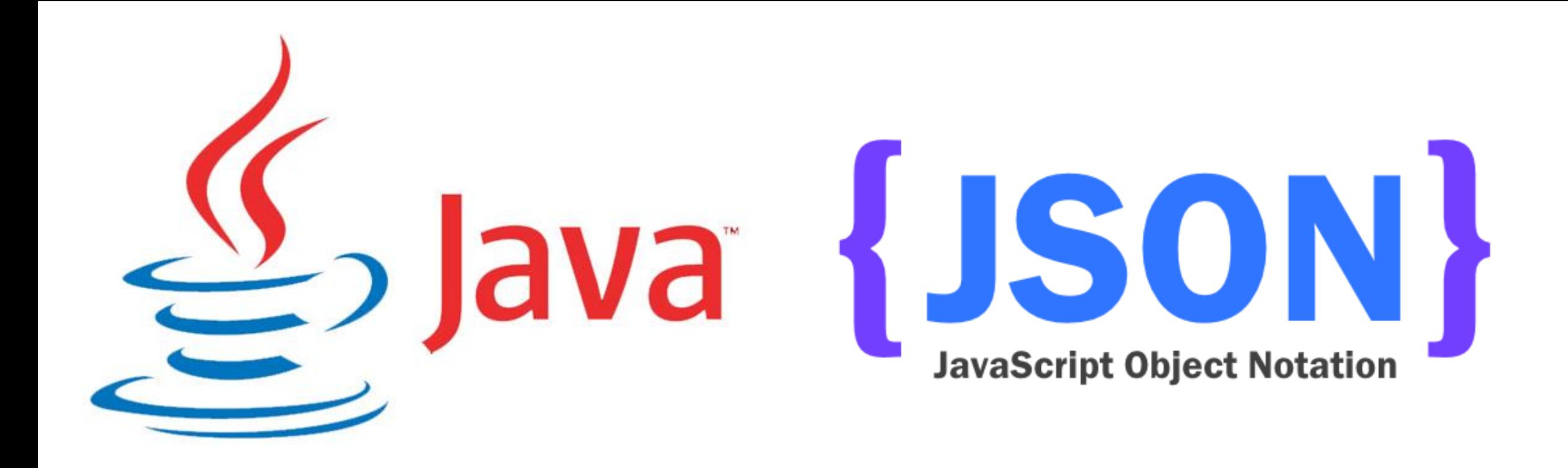

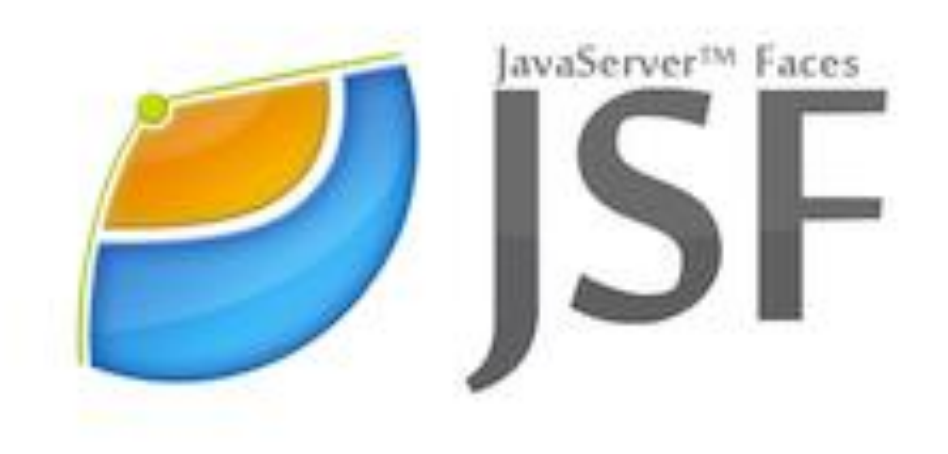

#### Zatiaľ statické, jednoduché dáta

#### • Jednoduché na údržbu

Knižnica Jackson

• Rýchla serializácia/ deserializácia objektov

"Glass cannon"

• Rýchle, odľahčené • Ťažšie sa udržuje konzistentnosť dát

## **JSON**

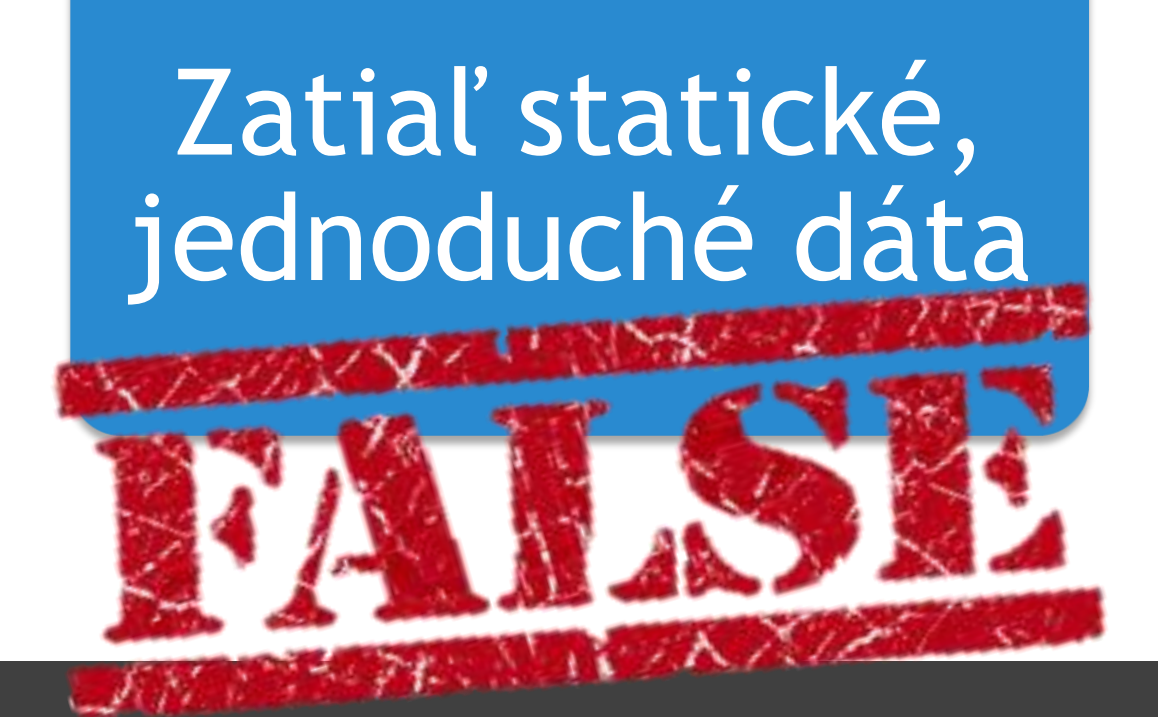

## Ťažšie sa udržuje konzistentnosť dát

#### "Un, r "Oh, my sweet summer child..."

# and the winner is...

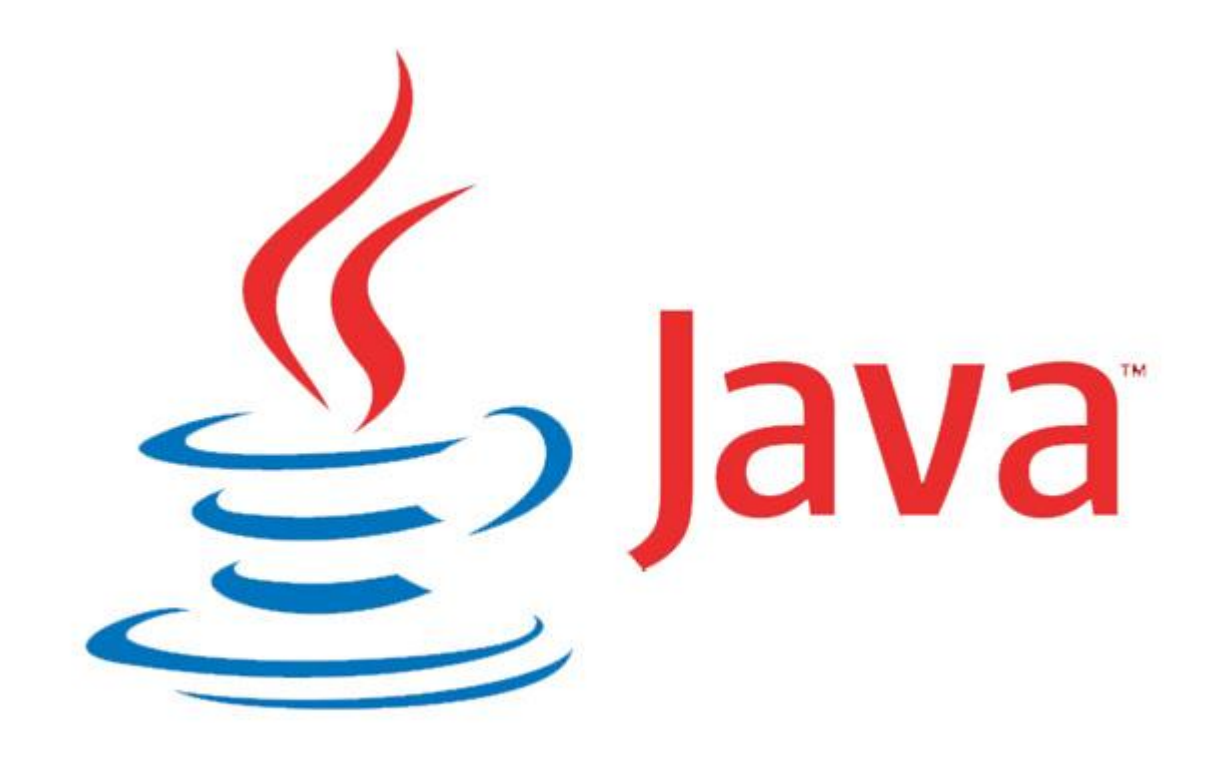

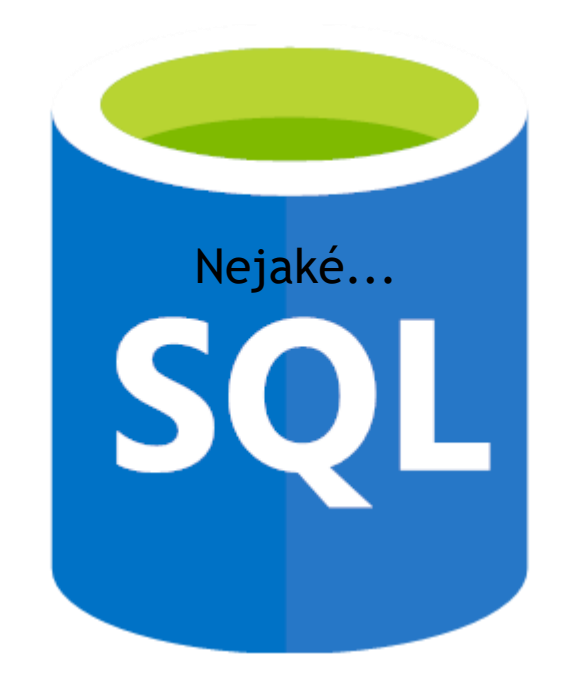

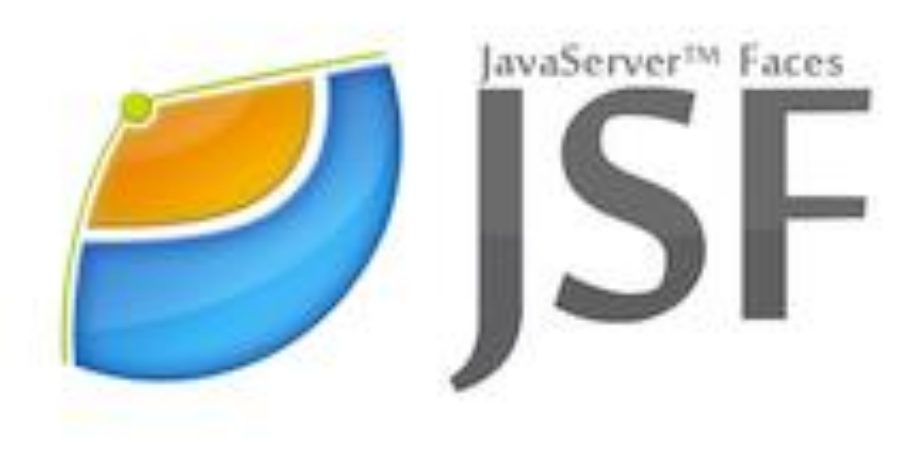

## Prečo nie?

## Pre mňa nová technológia, mám sa s kým poradiť

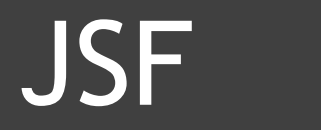

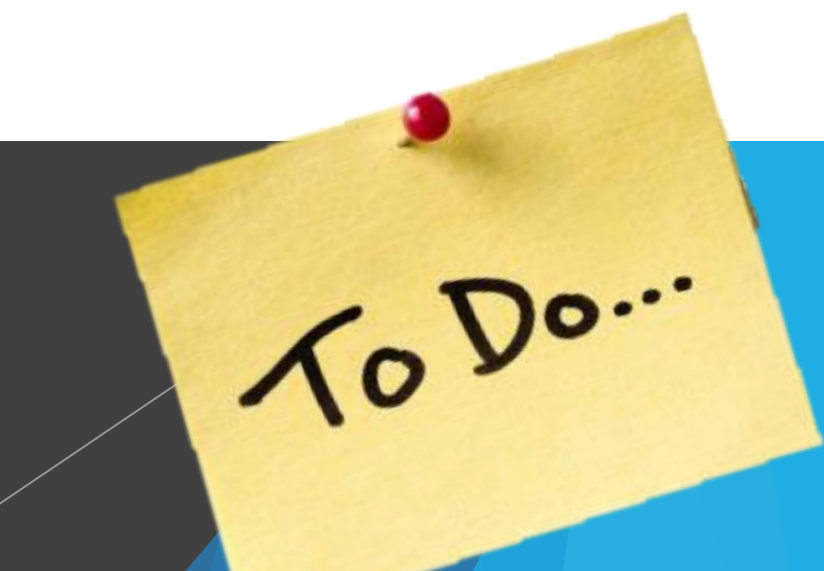

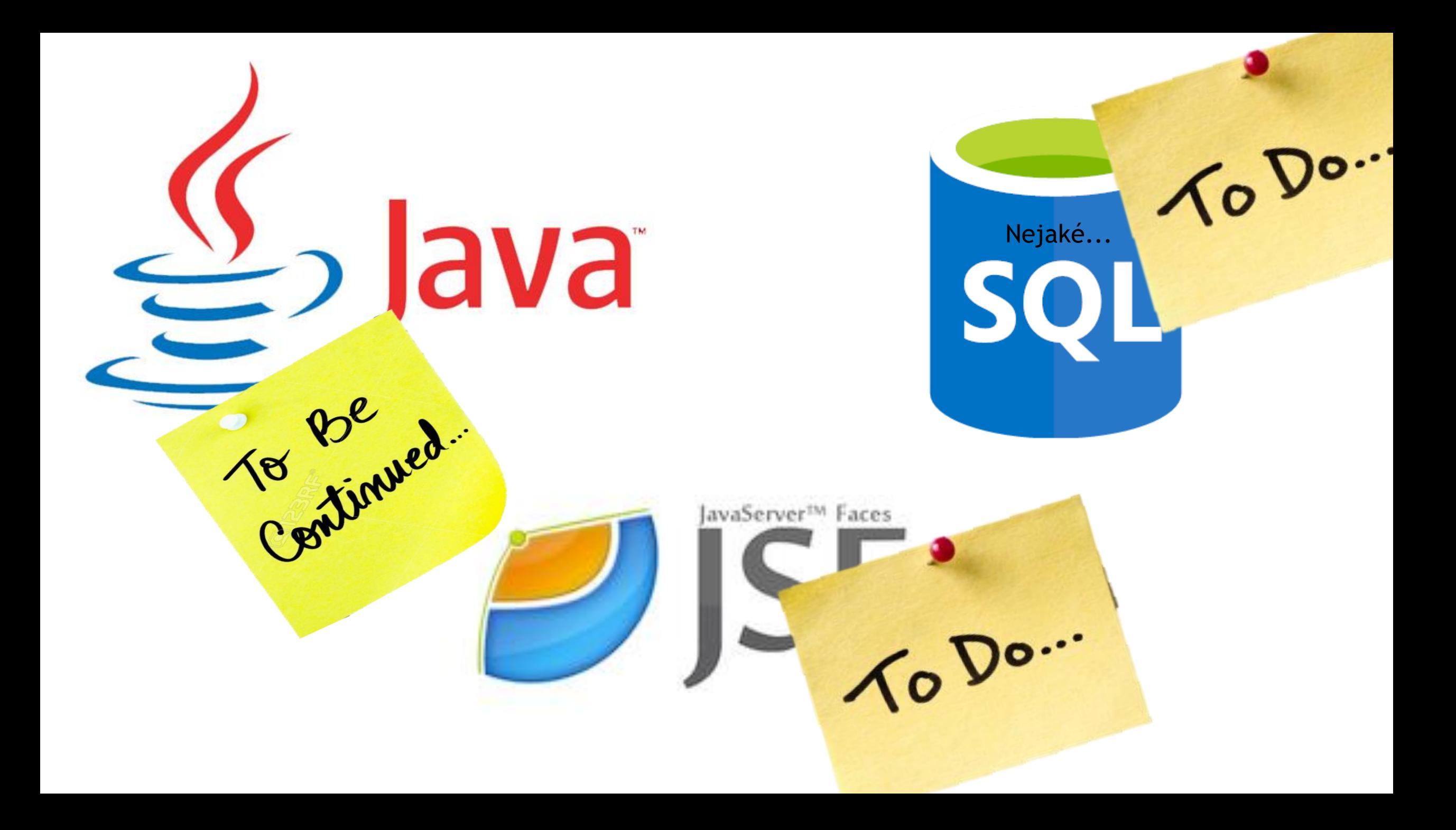

## Čo vlastne kódim?

- 1.Vložím text
- 2. Spustím algoritmus
- 3.(?) Priebežne počas iterácie konfiguráciami algoritmu vypisujem výsledky
- 4.Vrátim percentuálnu podobnosť textov

## AlgorithmConfiguration

- Abstraktná trieda rozšírená pre každý typ algoritmu
- Immutable pre prípad, že ostane čas na paralelizáciu ("Oh, my sweet summer child...")
- Jej "deti" obsahujú inštančné premenné definujúce beh algoritmu

## AlgorithmConfiguration

- ▶ Zatiaľ pracujem len na "Vector space algorithm"
- ▶ Idea text si rozdelím na vektory, kde dimenzia je "slovo" a hodnota jeho váha
- ▶ Vektory dvoch textov algebraicky porovnám

## Na pripomenutie

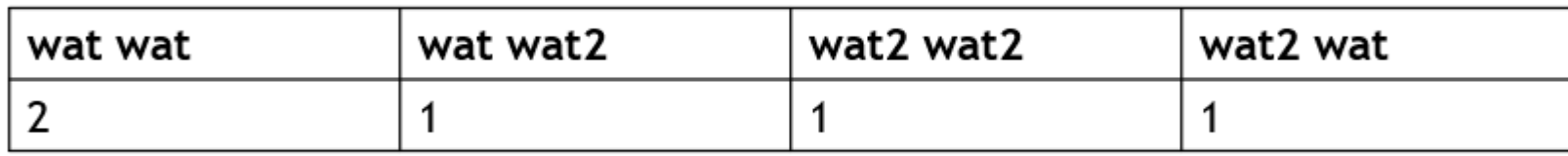

#### @Immutable

public class VectorAlgorithmConfiguration extends AlgorithmConfiguration {

```
private TermScheme termScheme;
 * In case term scheme is more complex
private Integer termDimension;
```
private TermWeightType termWeightType; private VectorInclusion vectorInclusion; private TermComparationAlgorithm termComparationAlgorithm; private Double tolerance; private VectorComparationAlgorithm vectorComparationAlgorithm;

## TermScheme - N-gramy

**Poradie?** 

Rozšírenie databázy o n-tice slov – n-gramy

DONE

## TermScheme - zovšeobecnenie

 $\blacktriangleright$  "Ja chlapec vandrovny, zo šireho poľa"  $\blacktriangleright$ 

**Dvojice** 

<Ja, vandrovny>, <chlapec, zo>, <vandrovny, šireho>

702

<Ja, poľa>

 $\blacktriangleright$  Trojice

▶ <Ja, chlapec, zo>, <chlapec, vandrovny, šireho>

**Mnoho ďalších...** 

## Term weighting

- Slová" v texte sú pre nás rôzne zaujímavé
	- $\blacktriangleright$  Tf term frequency
	- Idf inverse frequency
	- ▶ Tf-idf (term frequency-inverse document frequency)
		- "A ja taka **čarna** jak **čarna čarnica...**"
		- "A ja taka **dzivočka cingi lingi bom…"**
	- **Mnoho ďalších...**

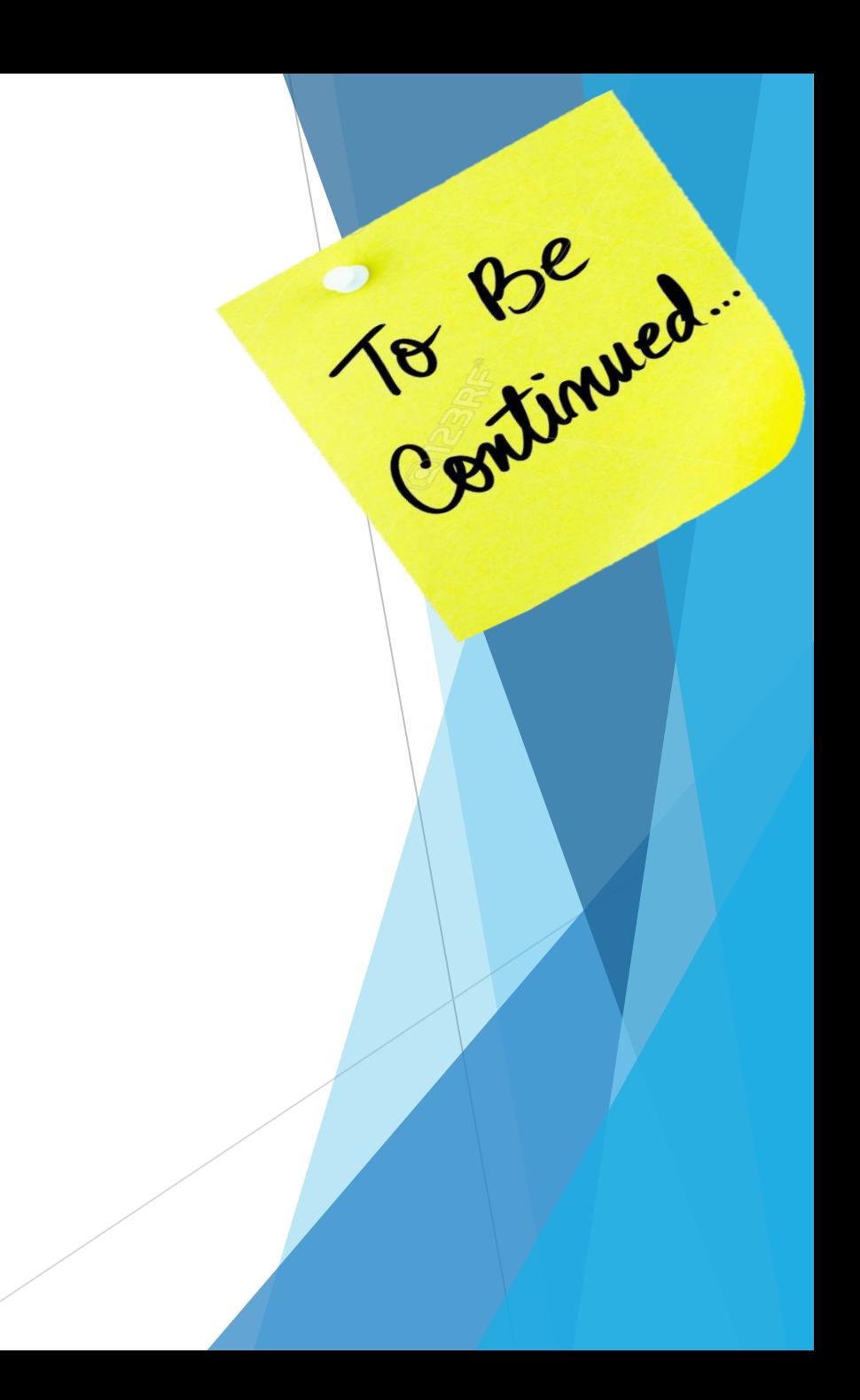

Poznámka - pracujeme s dimenziami vektora

### "Slová" textu A "Slová" textu B

 $\blacktriangleright$  Vektor 1 = < $A, B, C, D$ >  $\blacktriangleright$  Vektor 2 = < $A, B, D, E$ >

A forma - C vo vektore B priradíme 0  $\blacktriangleright$  < A, B, C, D > B forma - E vo vektore A priradíme 0  $\blacktriangleright$  < A, B, D, E >

**AB** forma

## $\blacktriangleright$  < A, B, C, D, E >

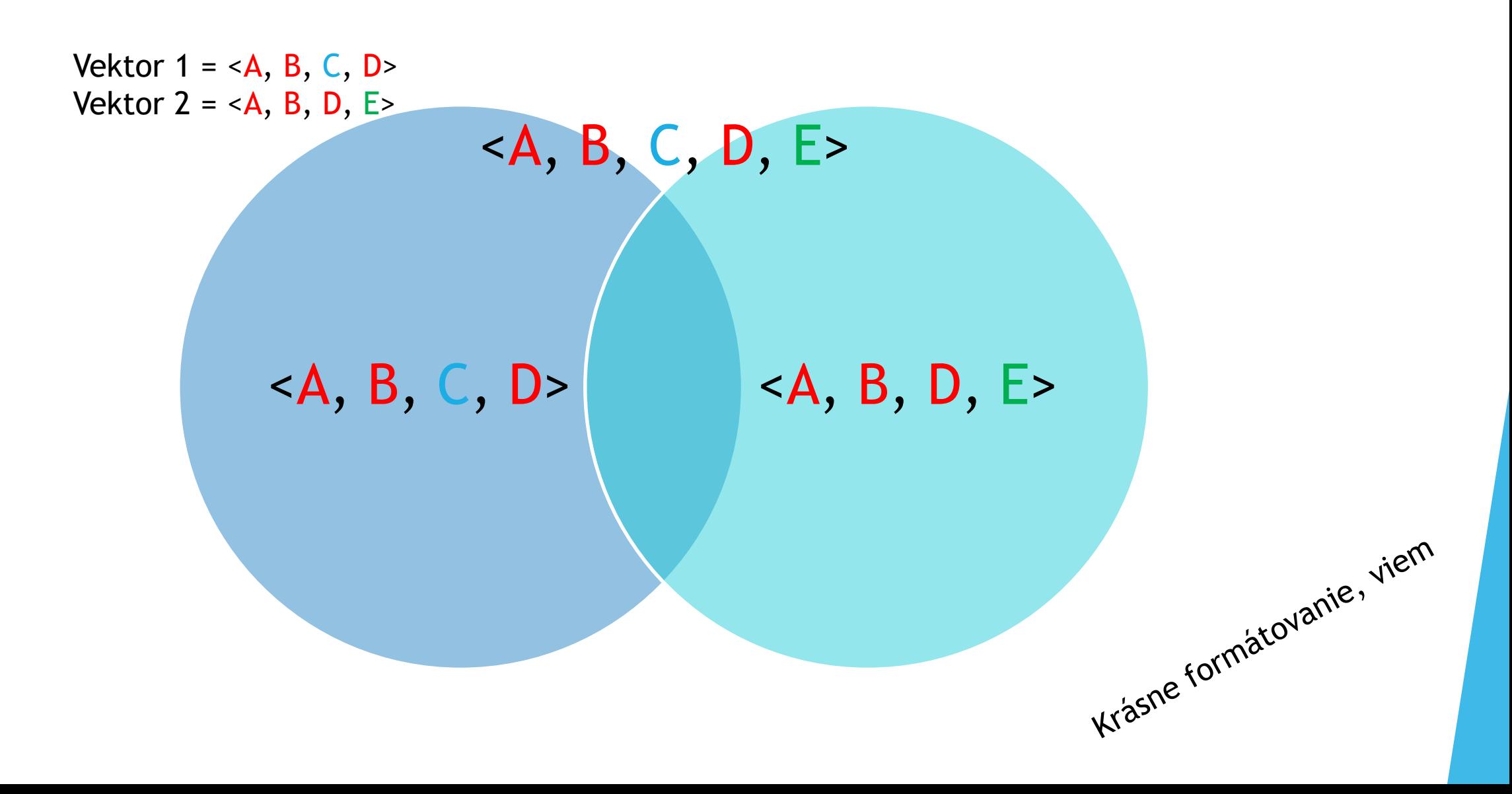

# Všetky "slová"

# "Slová" textu 1

"Slová" textu 2

Centinued.

## Term comparation algorithm

- **Pri formátovaní vektorov je** potrebné "slová" porovnať
- **Pre základné vyhľadávanie bez podobnosti** slov stačí naivný algoritmus

#### public class NaiveTermComparator implements ITermComparator {

```
@Override
public double compare(Term t1, Term t2) {
    return tl.getLyricsFragment().equals(t2.getLyricsFragment()) ? 1 : 0;
```
## Term comparation algorithm + Vector Inclusion

- Keď už hľadáme podobnosť piesní, tak prečo nie aj "slov"  $\odot$
- **Musíme zlučovať stĺpce**

## Term comparation algorithm + Vector Inclusion

 $\blacktriangleright$  Vektor 1 = < $A, B, C, D$ >  $\blacktriangleright$  Vektor 2 = < $A, B, D, E$ 

▶ Pozn. toto sú dimenzie vektora, nie hodnoty

## Term comparation algorithm + Vector Inclusion

**Predpokladajme, že C a E sú v tolerancii** podobnosti (definovaná v alg. config.)

Continued.

Dostaneme

- $\blacktriangleright$  Vektor 1 = < $A, B, C, D$ >
- $\blacktriangleright$  Vektor 2 = < $A, B, E, D$ >

## Term similarity

▶ Hľadanie základu slova - zlučovanie stĺpcov

▶ Lemmatization, stemming - porterov algoritmus

Analýza efektivity existujúcich riešení pre náš problém, napr. STUBA

REPLYCANDY.COM

Ohýbanie riešení na ľudový jazyk

Korpus nárečí Slovenského národného korpusu

## Term similarity

▶ Tvaroslovník - vytváranie vlastného ľudového "tvaroslovníka"

▶ Podobnosti sú často veľmi veľké, stačí vymeniť "y za "i", "š" za "ś", "h" za "g" a pod.

NOPE NOPE NOPE.

REPLYCANDY.COM

Generovanie koncoviek

## Term similarity

**Levenshteinova vzdialenosť** 

- 1. kitten  $\rightarrow$  sitten (substitution of "s" for "k")
- 2. sitten  $\rightarrow$  sittin (substitution of "i" for "e")
- 3. sittin  $\rightarrow$  sitting (insertion of "g" at the end).

**Mnoho ďalších...** 

## Indirect term similarity

- ▶ Zatiaľ len nápad, ktorý treba doladiť
- ▶ Idea "slová" si nemusia byť podobné priamo, ale cez nejakého suseda
- Ilustrácia číslo naznačuje, nakoľko sú si "slová" podobné v danom porovnávacom algoritme
- @ nejaká vhodná operácia, napríklad súčin

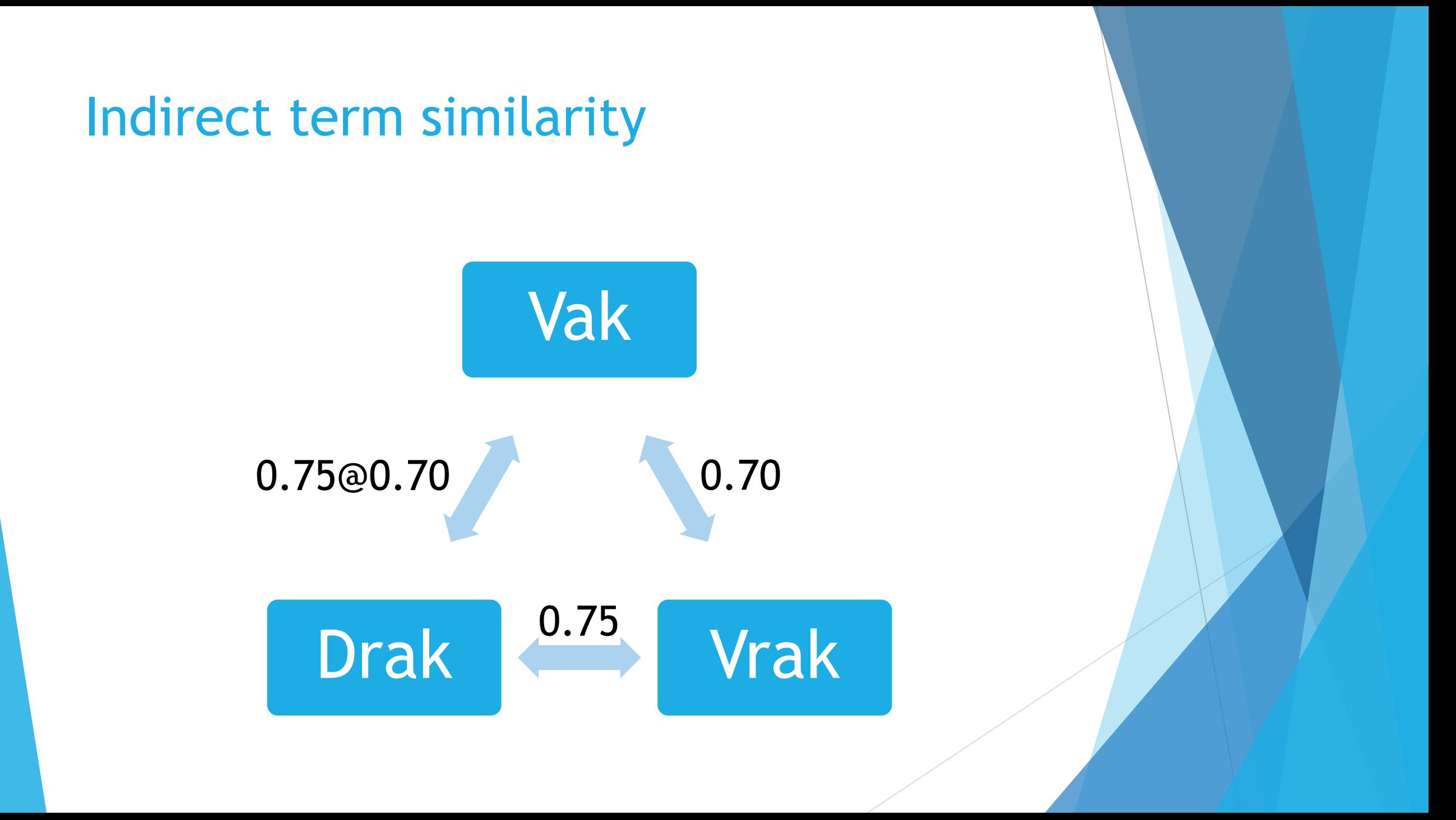

## Indirect term similarity

- Dostaneme teda vzorec
- $\blacktriangleright$  Pi(a, b) = max( $P(a, b)$ , max( $P(a, c)$  @  $P(b, c)$ )), kde c  $\epsilon$  Vsetky"Slova"
- ▶ Kde Pi je Indirect term similarity, P je Term similarity a a, b sú "slová"

## Indirect term similarity

- Prípadne len
- $\blacktriangleright$  Pi(a, b) = max( $P(a, b)$ , max( $P(a, c)$  @  $P(b, c)$ )), kde  $c \in V$ setky"Slova"
- Alebo inak doladiť "mieru nepriamosti"

## Vector comparation algorithm

DONE

Vzdialenosť dvoch vektorov

 $\blacktriangleright$  Kosínusová miera

$$
\text{similarity} = \cos(\theta) = \frac{\mathbf{A} \cdot \mathbf{B}}{\|\mathbf{A}\|_2 \|\mathbf{B}\|_2} = \frac{\sum\limits_{i=1}^n A_i B_i}{\sqrt{\sum\limits_{i=1}^n A_i^2} \sqrt{\sum\limits_{i=1}^n B_i^2}} \;, \, \text{w}
$$

 $|Q \cap D|$  $2 \frac{|Q \cap D|}{|Q|}$  $|Q|+|D|$  $|Q \cap D|$  $|Q \cup D|$  $\frac{|Q \cap D|}{|Q|^{1/2} \times |D|^{1/2}}$  $|Q \cap D|$  $min(|Q|, |D|)$  Simple matching (coordination level match)

Dice's Coefficient

Jaccard's Coefficient

Cosine Coefficient (what we studied)

**Overlap Coefficient** 

Zdroj: https://courses.cs.washington.edu/courses/cse573/12sp/lectures/17-ir.pdf

To Do...

## Zdroje

- **Texty ľudových piesní** 
	- Rôzne stránky
	- Kontakty u nadšencov
- ▶ <https://en.wikipedia.org/wiki/N-gram>
- [https://en.wikipedia.org/wiki/Levenshtein\\_distance](https://en.wikipedia.org/wiki/Levenshtein_distance)
- [https://courses.cs.washington.edu/courses/cse573/12sp/](https://en.wikipedia.org/wiki/N-gram) lectures/17-ir.pdf

Continued.

[https://nlp.stanford.edu/IR-book/](https://en.wikipedia.org/wiki/N-gram)

## Ďakujem za pozornosť

- 
- 
- 
- 
- -
	-
- 
- 
- - -
		- -